## **Контрольная работа №1. Вариант №06**

**Задание №1** Кузнечик с командами **вперёд 8, назад 3, перекрась** стоит на квадратике 10. Он должен попасть на квадратик с номером 2 и перекрасить все квадратики с 2-го по 10-й. Напишите такую программу.

**Задание №2** У исполнителя **КАЛЬКУЛЯТОР** две команды, которым присвоены номера:

1. прибавь 1

2. умножь на 3

Выполняя первую из них, Калькулятор прибавляет к числу на экране 1, а выполняя вторую, утраивает его.

Запишите порядок команд в программе получения из 2 числа 26, содержащей не более 6 команд, указывая лишь номера команд.

Например, программа 21211 - это программа, которая преобразует число 1 в 14.

## **Задание №3 СКИ исполнителя РОБОТ:**

**влево -** переместиться влево на 1 шаг **вправо -** переместиться вправо на 1 шаг **вниз -** переместиться вниз на 1 шаг **вверх -** переместиться вверх на 1 шаг **закрасить –** закрасить клетку **слева свободно -** Pобот может перейти влево **справа свободно -** Pобот может перейти вправо **снизу свободно -** Pобот может перейти вниз **сверху свободно -** Pобот может перейти вверх **слева стена –** слева от Робота стена **справа стена -** справа от Робота стена **снизу стена -** снизу от Робота стена **сверху стена -** сверху от Робота стена **клетка закрашена –** клетка где находится Pобот закрашена **клетка чистая -** клетка где находится Pобот чистая **радиация -** значение радиации в клетке, где находится Pобот **температура -** значение температуры в клетке, где находится Pобот

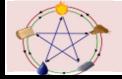

Робот находится в какой-то клетке прямого горизонтального коридора. С одной стороны коридор заканчивается тупиком, а с другой стороны – выходом. Проведите робота к выходу из коридора. Объемлющее поле предполагается бесконечным.

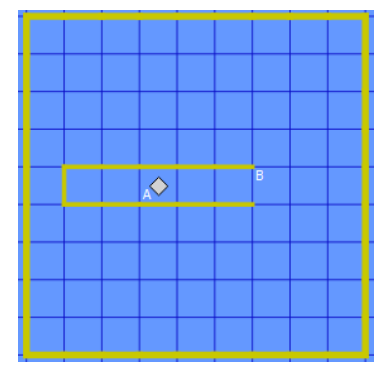

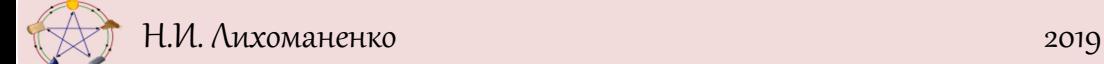